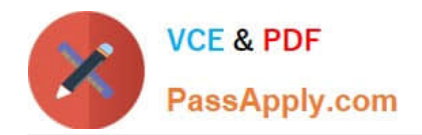

# **C2040-407Q&As**

IBM Notes and Domino 9.0 Social Edition System Administration B

# **Pass IBM C2040-407 Exam with 100% Guarantee**

Free Download Real Questions & Answers **PDF** and **VCE** file from:

**https://www.passapply.com/c2040-407.html**

100% Passing Guarantee 100% Money Back Assurance

Following Questions and Answers are all new published by IBM Official Exam Center

**C** Instant Download After Purchase

**83 100% Money Back Guarantee** 

365 Days Free Update

800,000+ Satisfied Customers

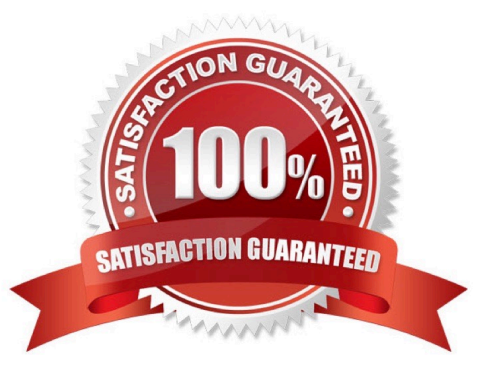

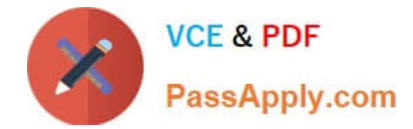

#### **QUESTION 1**

When replacing a database design, what does the "Hide formulas and LotusScript" option do?

- A. Hides the design of all elements from the user.
- B. Prevents the user from running agents in debug mode only.
- C. Hides the design of formula and LotusScript agents only from the user.
- D. Removes the source code of all agents and script libraries from the database.

Correct Answer: A

#### **QUESTION 2**

Adrian is an administrator of an IBM Domino server and has setup IBM Notes Smart Upgrade. How can he monitor who has upgraded along with any failures?

- A. by using the event logs in the main server log
- B. by using the Smart Upgrade Event Log application
- C. by using the logs in the Smart Upgrade application
- D. by using the Smart Upgrade Tracking Reports application

Correct Answer: D

## **QUESTION 3**

What document can be used to allow IBM Domino to receive e-mail addressed to more than one SMTP domain?

- A. Internet Site document
- B. Global Domain document
- C. Adjacent Domain document
- D. Foreign SMTP Domain document

Correct Answer: B

#### **QUESTION 4**

Josh has been asked to rename a user as well as changing the user\\'s Internet address. Which statement is true?

A. Josh will need to use the Address Change procedure to change only the Internet address after the rename procedure is completed.

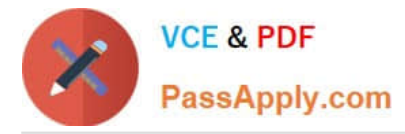

B. When a user is renamed, Josh cannot change the user\\'s Internet address as part of a change to the user\\'s common or alternate name.

C. When a user is renamed, Josh can change the user\\'s Internet address as part of a change to the user\\'s common or alternate name, but he cannot use this rename procedure to change only the Internet address.

D. When a user is renamed, not only can Josh change the user\\'s Internet address as part of a change to the user\\'s common or alternate name, but he can also use this rename procedure to change only the Internet address.

Correct Answer: C

## **QUESTION 5**

What does an IBM Domino administrator use to configure server key rollover?

- A. server\\'s ID properties dialog
- B. Administration tab of the Server document

C. Keys and Certificates tab of the Security Settings document D. Certify New Key Requests view of the Administration Requests database

Correct Answer: B

[C2040-407 PDF Dumps](https://www.passapply.com/c2040-407.html) [C2040-407 Practice Test](https://www.passapply.com/c2040-407.html) [C2040-407 Exam Questions](https://www.passapply.com/c2040-407.html)